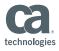

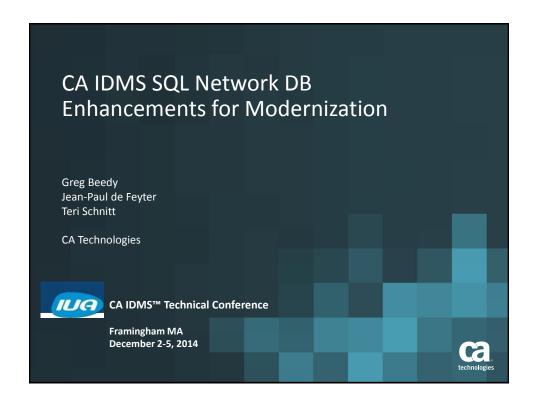

#### **Abstract**

- Customers want to modernize their CA IDMS network database applications to take advantage of modern skill sets and technologies.
- The vision of CA IDMS 19.0 is to improve CA IDMS modernization using open source or 3rd party tools for better flexibility and improved productivity.
- This session discusses new CA IDMS SQL features that enable IDMS network database access using standard SQL without major limitations.

CA IDMS™ Technical Conference

ca

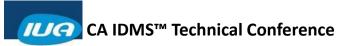

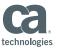

| Ag | enda                                                            |              |
|----|-----------------------------------------------------------------|--------------|
|    | WHAT'S THE REQUIREMENT?                                         |              |
|    | CURRENT LIMITATIONS WITH CA IDMS SQL ACCESS TO NETWORK DBS      |              |
|    | VIRTUAL FOREIGN KEYS                                            |              |
|    | EXAMPLES                                                        |              |
|    | Q&A                                                             |              |
|    |                                                                 |              |
| 3  | G CA IDMS™ Technical Conference © 2014 CA. ALL RIGHTS RESERVED. | technologies |

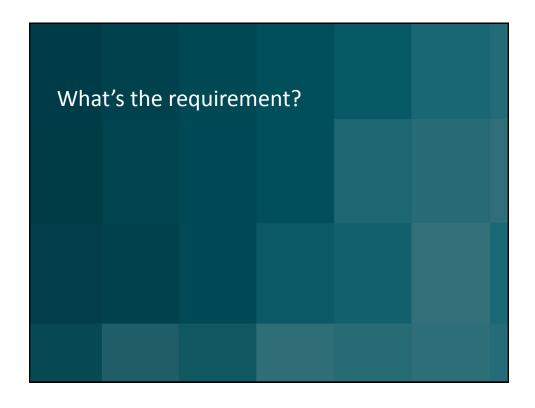

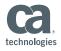

#### CA IDMS 19.0 Application Modernization focus

Enable modern app dev with the CA IDMS database platform

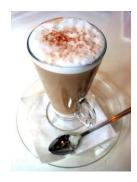

CA IDMS SQL enhancements to enable Java, modern tools

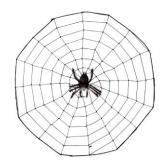

Enable Web services integration with CA IDMS applications

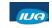

CA IDMS™ Technical Conference

© 2014 CA. ALL RIGHTS RESERVED

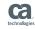

### CA IDMS™ SQL Project

Greg Beedy Senior Principal Product Manager & Product Owner

Jean-Paul de Feyter Software Architect

Jan Krcin Senior Software Engineer
Sheila Miller Senior Product Manager
Lukas Patera Senior Software Engineer
Milos Prichystal Principal Software Engineer
Teri Schnitt Principal Software Engineer

Miriam Salakova Scrum Master

Marco Zimmerman Information Services Engineer

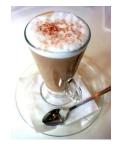

CA IDMS™ Technical Conference

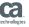

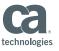

#### CA IDMS™ SQL Team photo

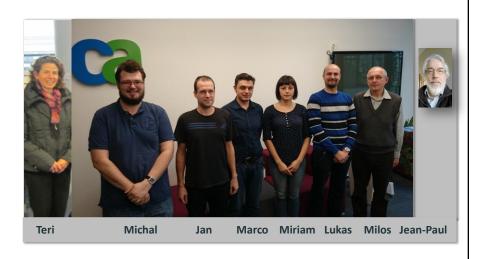

CA IDMS™ Technical Conference

© 2014 CA. ALL RIGHTS RESERVED.

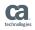

## CA IDMS 19.0 Enhanced SQL Goals

- Allow use of open source or 3rd party tools to enable increased flexibility and improved productivity with current skill sets
- Map CA IDMS network records and sets directly to tables and objects
- Access CA IDMS network data using standard SQL without limitations
- Use standard SQL to access (SELECT) and update (INSERT/UPDATE) any record in the CA IDMS network database
- Enable modern languages and tools such as SQL, Java,
   Hibernate, .NET and C#

CA IDMS™ Technical Conference

2014 CA. ALL RIGHTS RESERVED

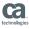

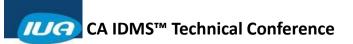

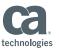

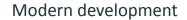

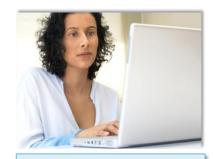

Michelle, the modern application developer

- Standard languages
- Common tools
- Code generation
- Flexibility
- Productivity

CA IDMS™ Technical Conference

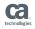

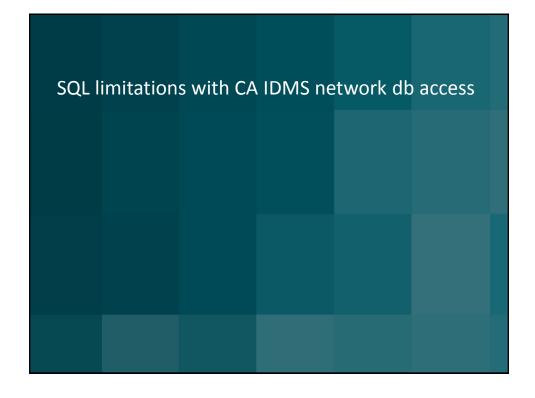

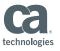

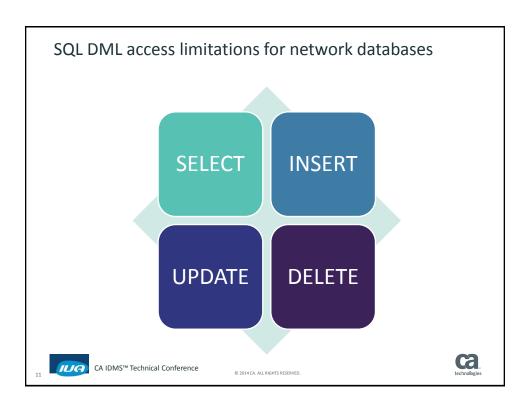

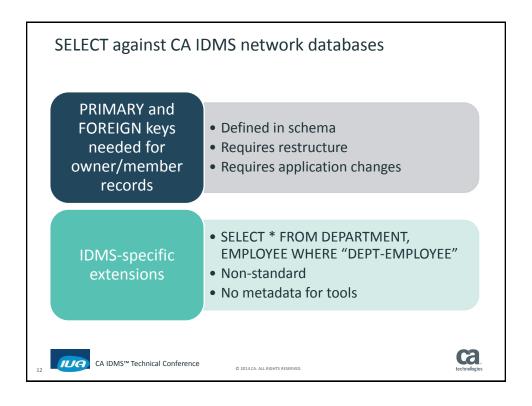

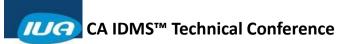

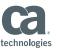

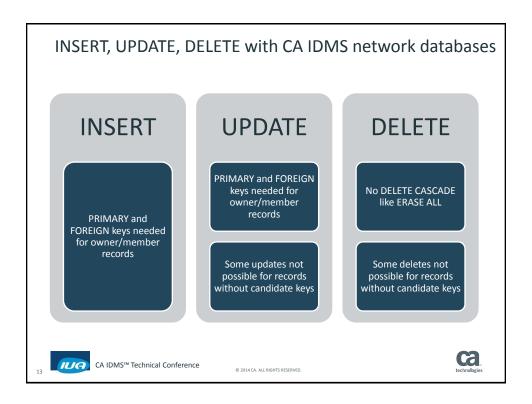

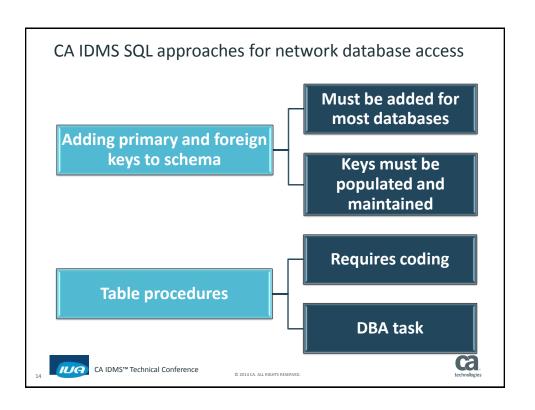

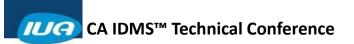

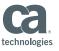

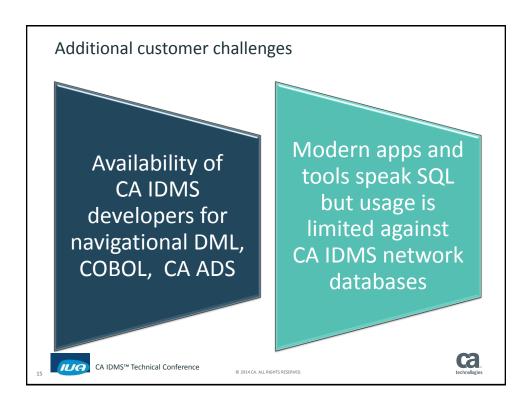

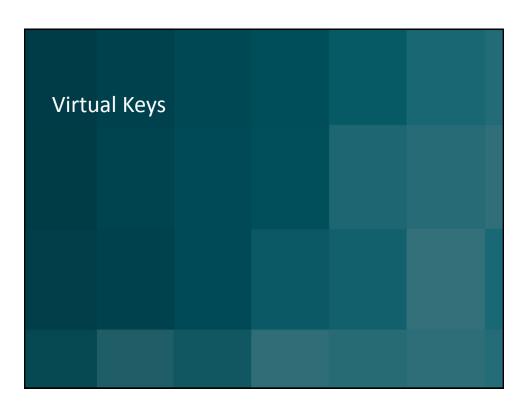

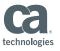

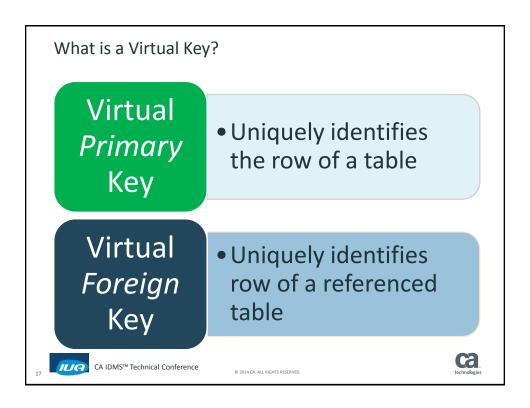

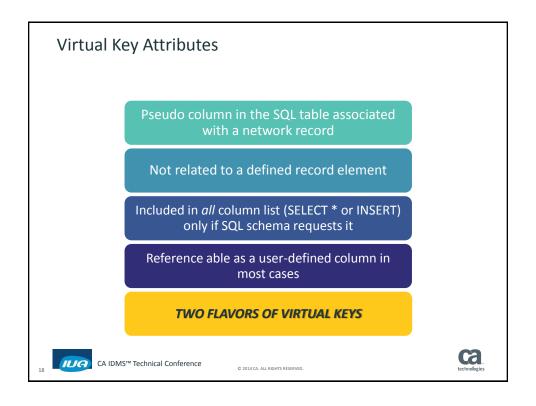

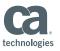

#### 1) User Defined Virtual Keys

- Definition similar to real primary/foreign key definition
- Seemingly simple and natural to use in SQL DML
- BUT there are issues...

They require network schema updates What if record has no candidate key? Unsorted sets or sorted sets with duplicates allowed Non-mandatory or optional sets

...

CA IDMS™ Technical Conference

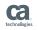

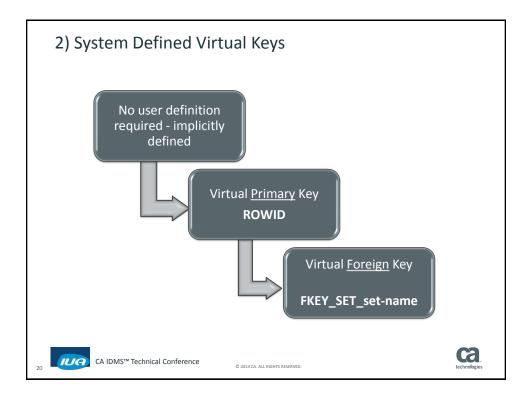

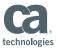

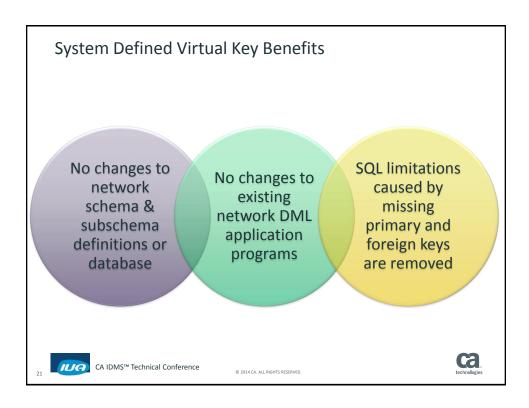

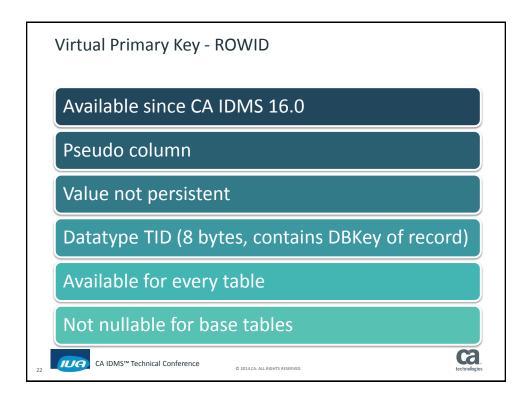

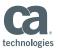

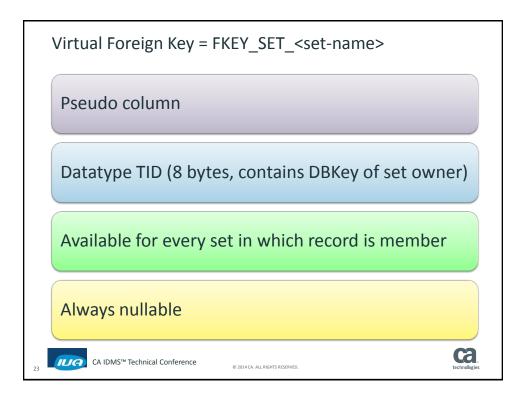

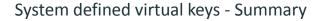

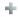

- Address issues with user defined virtual keys
- No database changes needed
- No network definition changes needed
- Flexible navigation, same as network DML

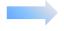

Easy and non-disruptive adoption

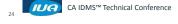

ca.

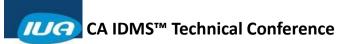

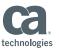

Experts' views on primary keys

A couple of interesting articles on natural versus surrogate keys:

http://www.techrepublic.com/article/the-great-primary-key-debate/

> search "the great primary key debate")

https://www.simple-talk.com/sql/learn-sql-server/primary-key-primer-for-sql-server/

search "primary key primer for sql server")

25

CA IDMS™ Technical Conference

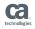

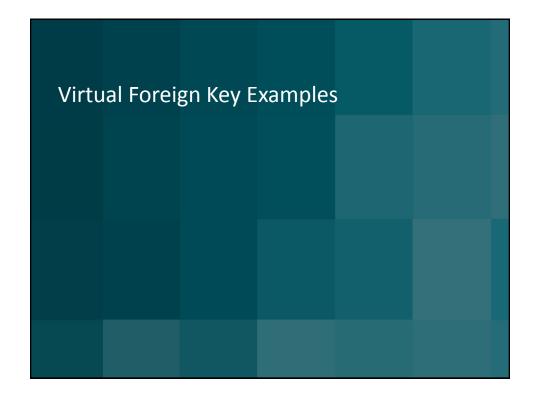

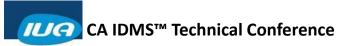

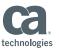

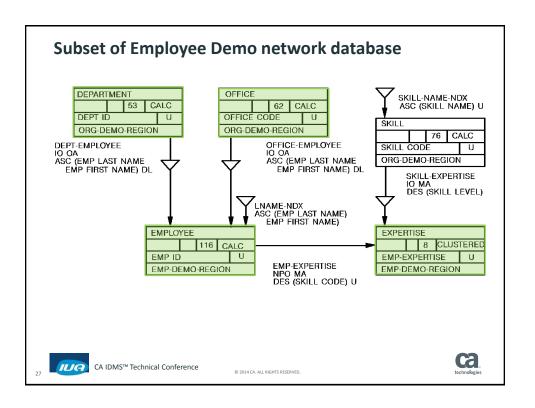

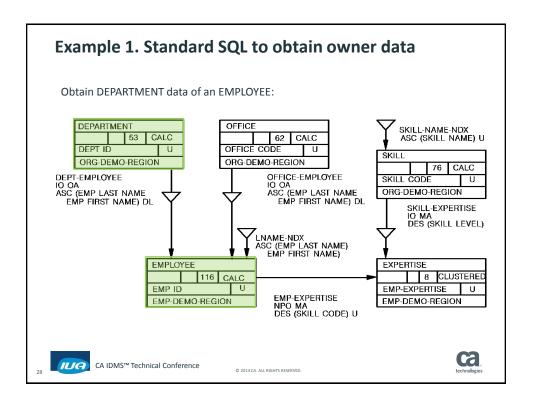

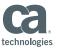

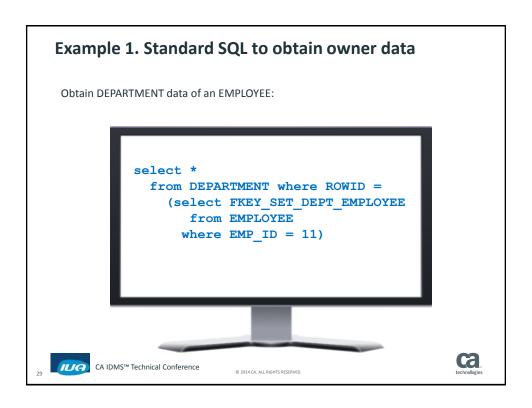

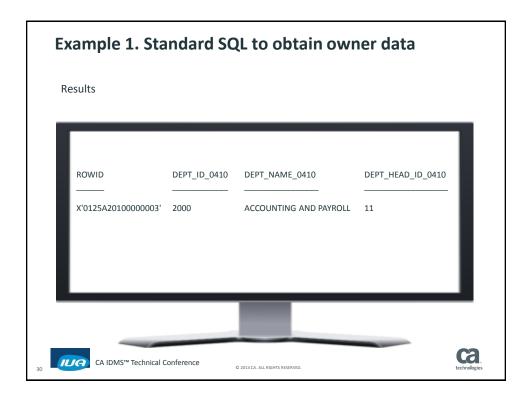

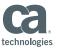

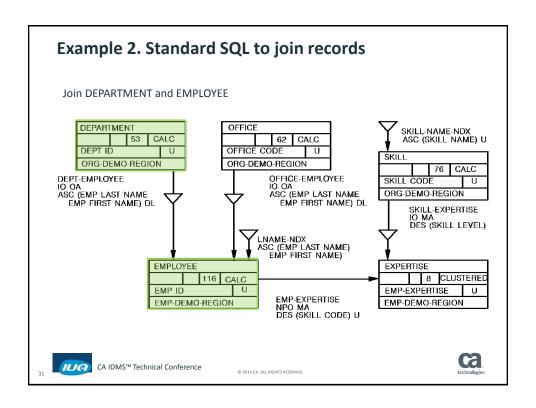

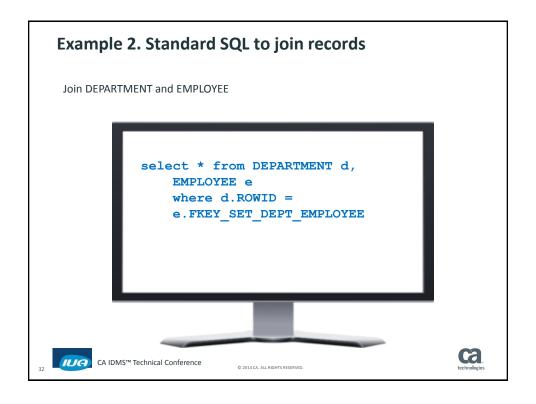

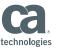

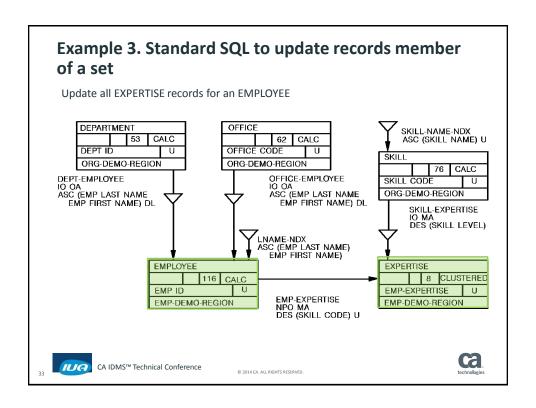

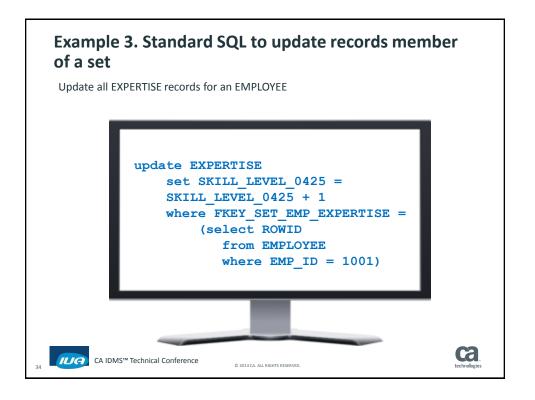

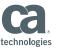

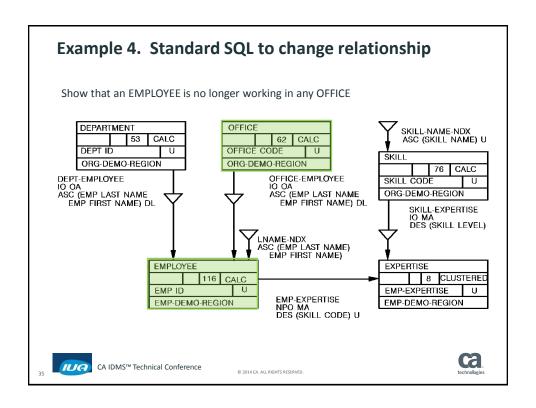

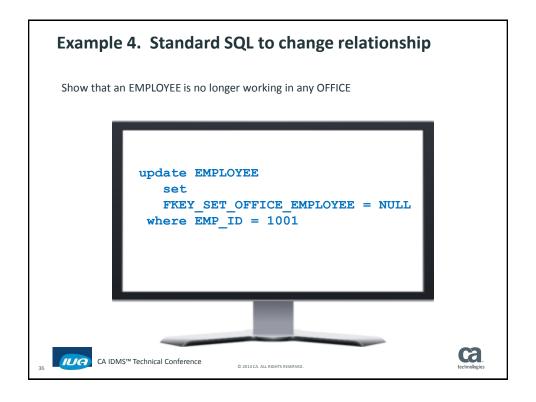

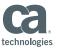

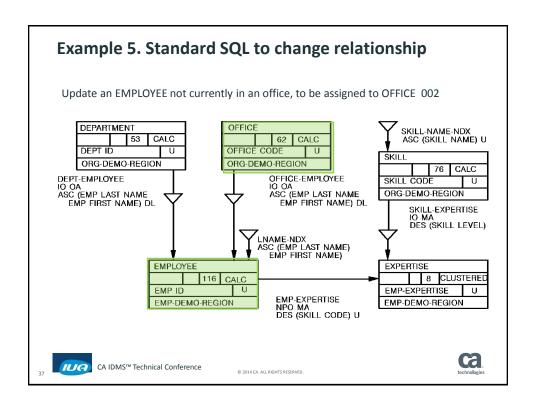

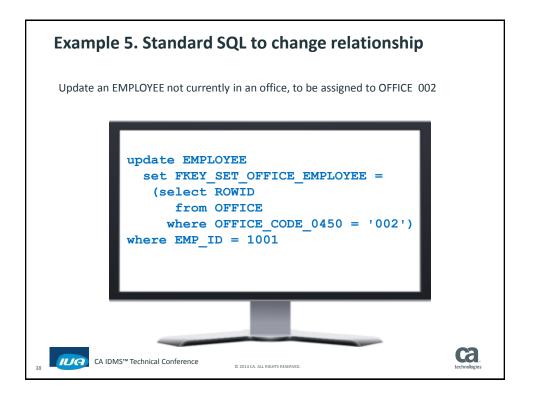

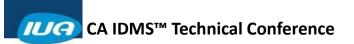

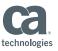

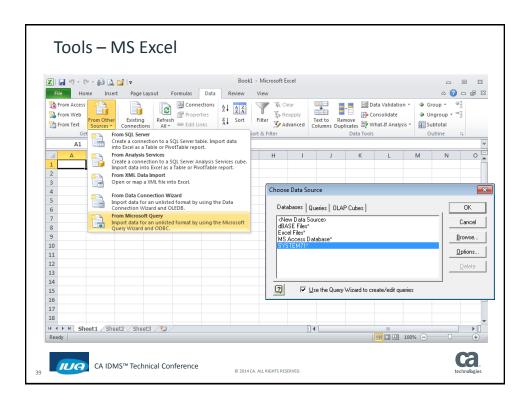

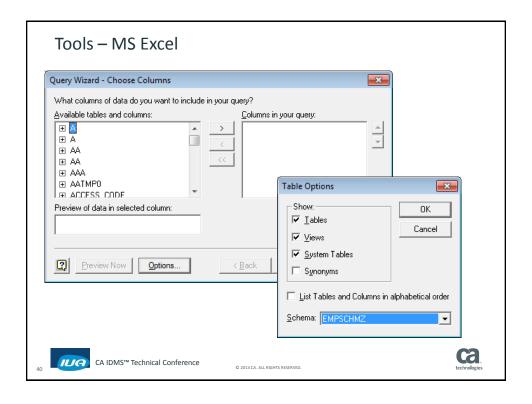

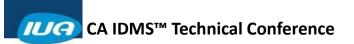

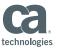

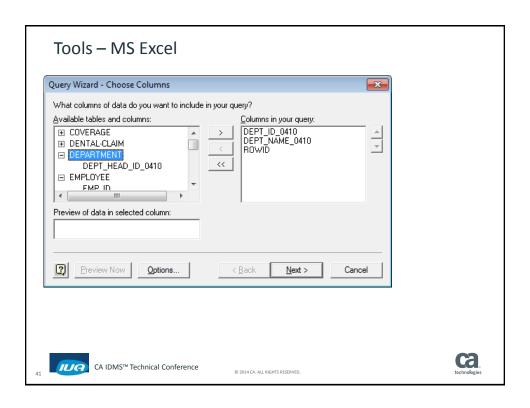

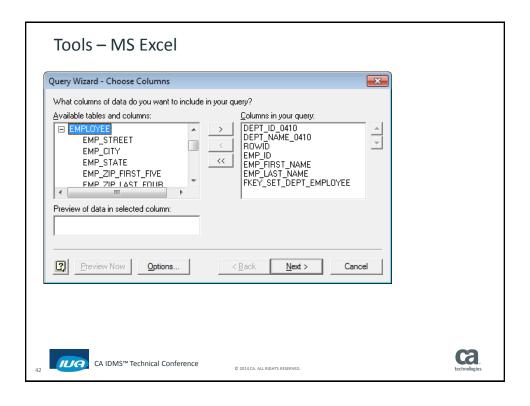

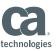

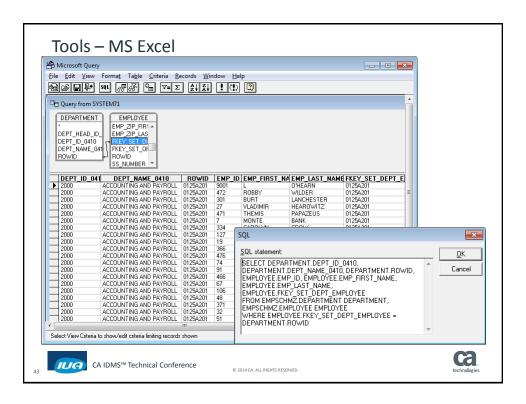

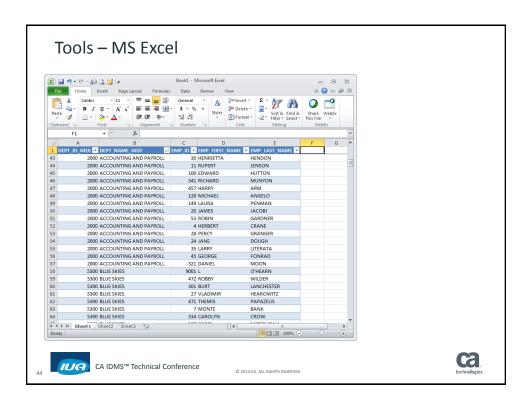

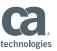

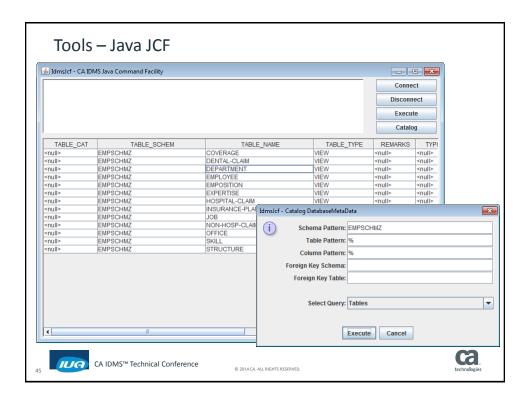

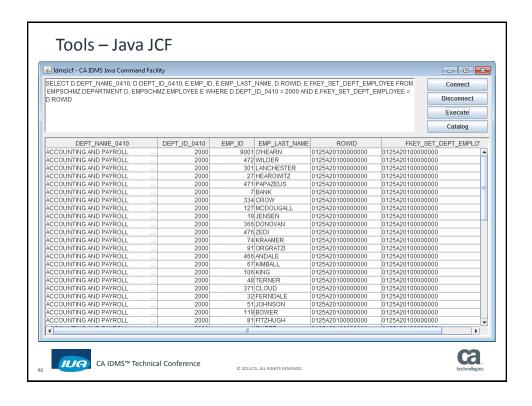

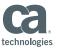

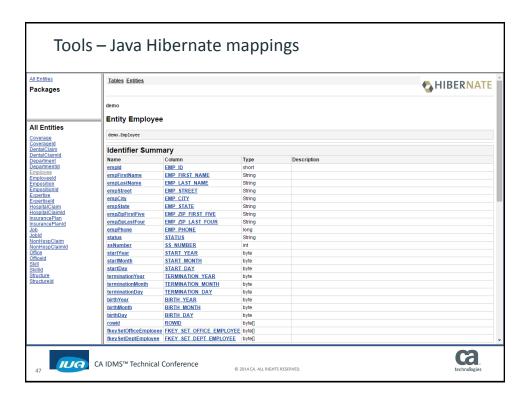

# Want to see examples with your database?

- Join the CA IDMS 19.0 Customer Validation program
  - See <u>validate.ca.com</u>
- Send us your samples ...
  - A network record
  - Diagram
  - Record description
  - Sets (as a member)

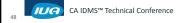

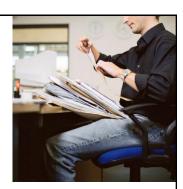

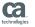

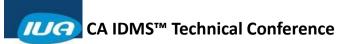

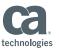

# Online Session Evaluation

Please provide your feedback about this session: G5

On the CA Communities web site: <a href="http://communities.ca.com">http://communities.ca.com</a>

More details in your conference bag

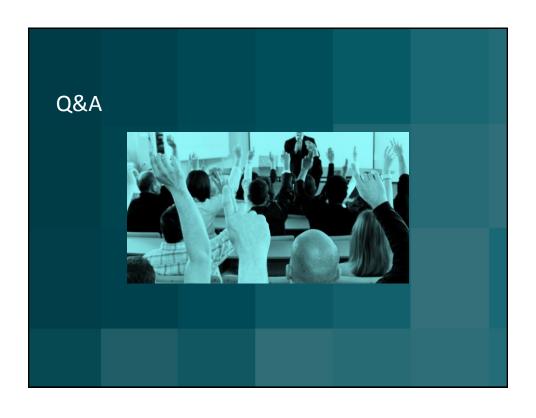

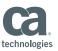

#### FOR INFORMATION PURPOSES ONLY Terms of this Presentation

This presentation was based on current information and resource allocations as of December 2014 and is subject to change or withdrawal by CA at any time without notice. Notwithstanding anything in this presentation to the contrary, this presentation shall not serve to (i) affect the rights and/or obligations of CA or its licensees under any existing or future written license agreement or services agreement relating to any CA software product; or (ii) amend any product documentation or specifications for any CA software product. The development, release and timing of any features or functionality described in this presentation remain at CA's sole discretion. Notwithstanding anything in this presentation to the contrary, upon the general availability of any future CA product release referenced in this presentation, CA will make such release available (i) for sale to new licensees of such product; and (ii) to existing licensees of such product on a when and if-available basis as part of CA maintenance and support, and in the form of a regularly scheduled major product release. Such releases may be made available to current licensees of such product who are current subscribers to CA maintenance and support on a when and if-available basis. In the event of a conflict between the terms of this paragraph and any other information contained in this presentation, the terms of this paragraph shall govern.

Certain information in this presentation may outline CA's general product direction. All information in this presentation is for your informational purposes only and may not be incorporated into any contract. CA assumes no responsibility for the accuracy or completeness of the information. To the extent permitted by applicable law, CA provides this presentation "as is" without warranty of any kind, including without limitation, any implied warranties or merchantability, fitness for a particular purpose, or non-infringement. In no event will CA be liable for any loss or damage, direct or indirect, from the use of this document, including, without limitation, lost profits, lost investment, business interruption, goodwill, or lost data, even if CA is expressly advised in advance of the possibility of such damages. CA confidential and proprietary. No unauthorized copying or distribution

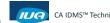

CA IDMS™ Technical Conference

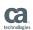